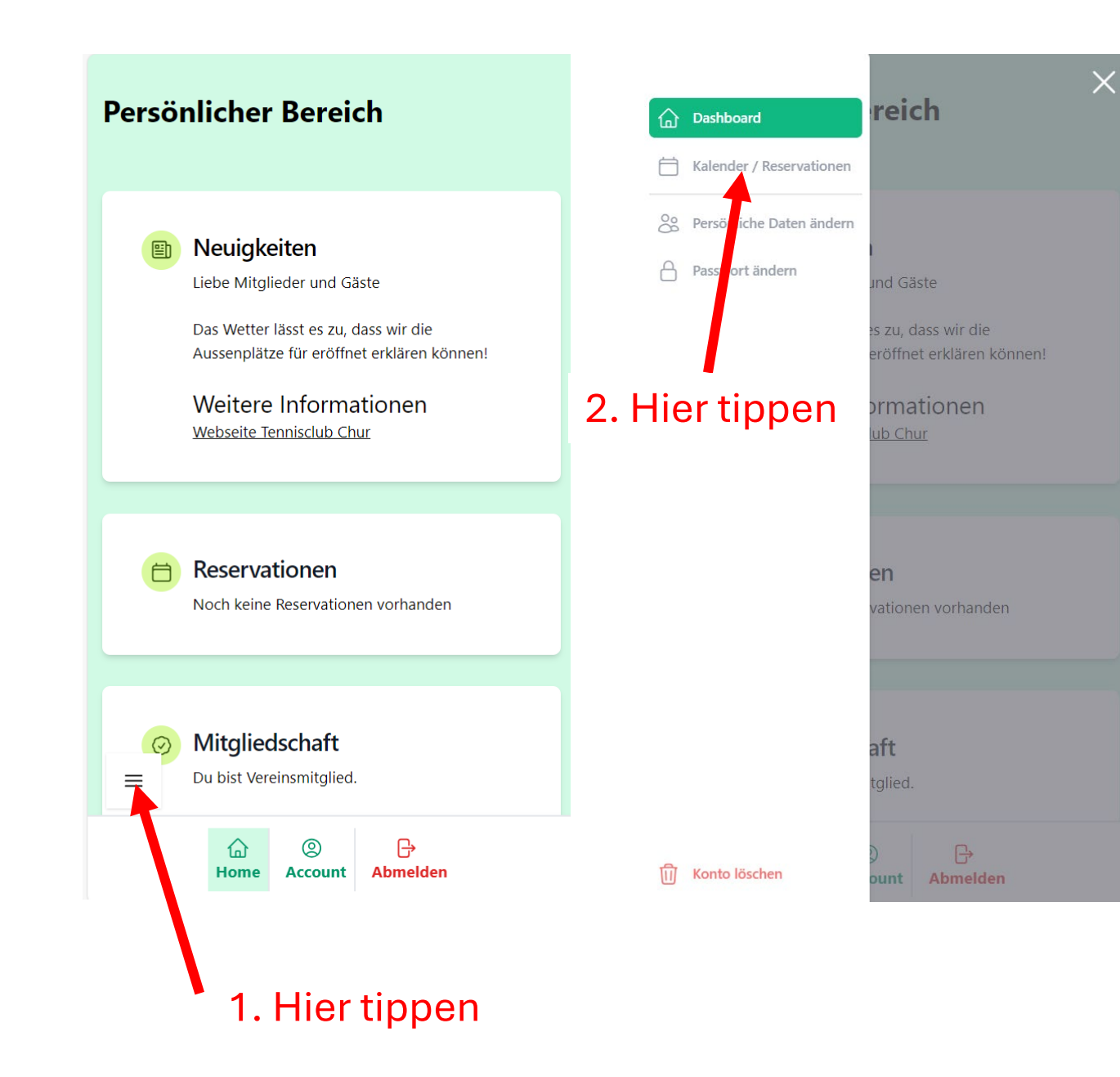

Kalender vom 11.04.2024

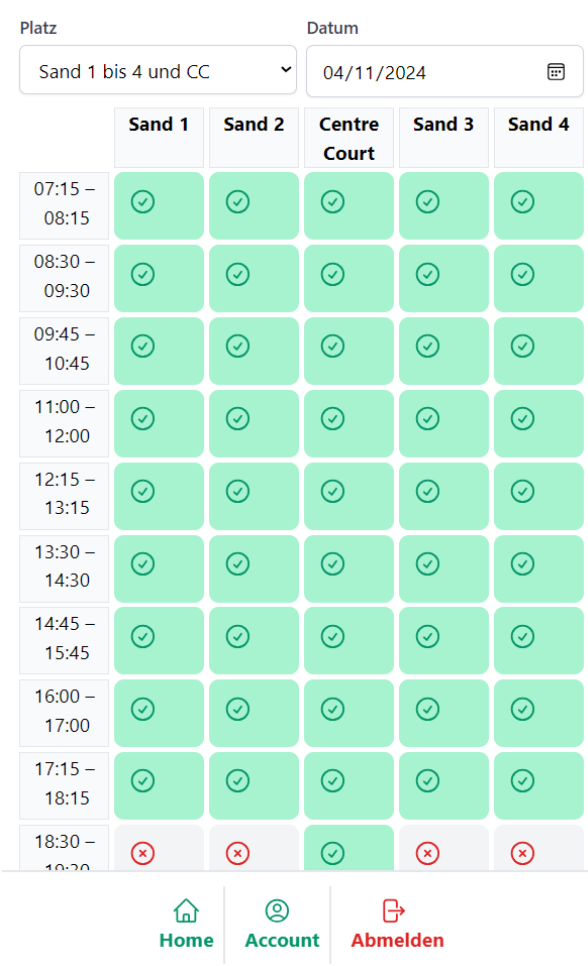

## 3. Auf gewünschten Slot tippen